#### **DOCTORAL MONITORING**

# **REGISTRATION OF INDUSTRIAL PHD MENTION TO OBTAIN THE MENTION "INDUSTRIAL PHD"**

## **Access your academic record by clicking on this link: [Doctoral Management](https://sigma-web.uc3m.es/cosmos/Controlador/?apl=Uninavs&gu=a&idNav=inicio&NuevaSesionUsuario=true&NombreUsuarioAlumno=ALUMNODOC&idioma=en&pais=GB)**

1. Click on the **Ph.D. monitoring and assessment** button, then select the active record of your Ph.D. studies.

Home

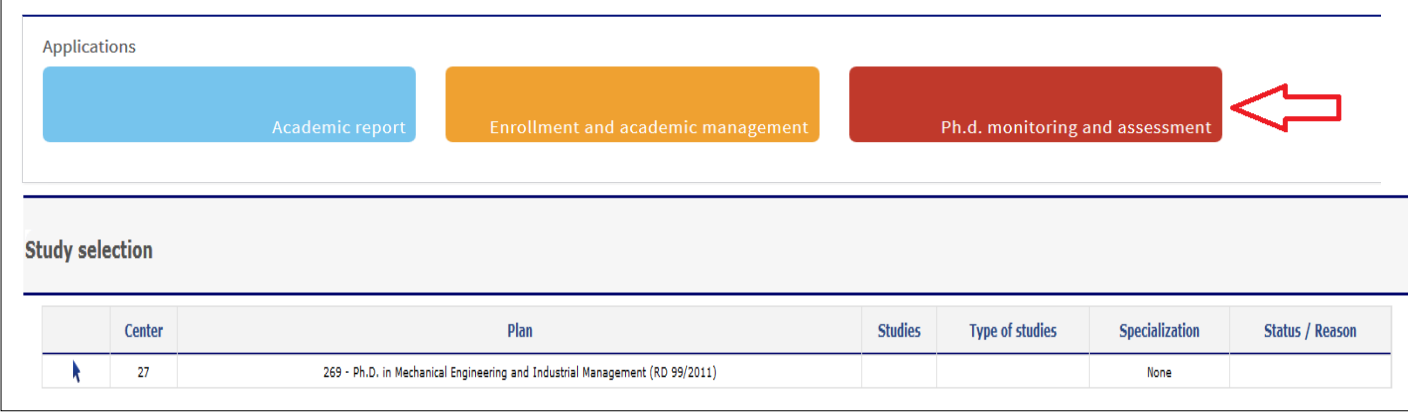

2. Click on the  $\mathcal C$  icon next to your thesis title

You have to complete 2 activities that you already have created in your activity document that are:**:**

- **A.** Project report R & D Industrial PhD
- B. Labor Contract Industrial PhD

## **A. Project report R & D – Industrial PhD**

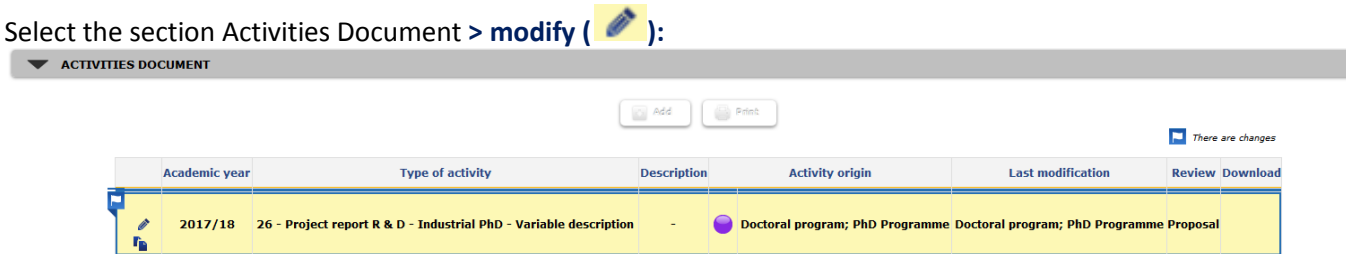

- In the Description field, indicate the title of your thesis.
- It is not necessary to fill in the fields start and end dates of the activity
- Click on the check of the Mention in Industrial Doctorate.
- Entity where the stay will take place:
	- o Use Another Entity and include the name of the entity where you are hired and the country.
- In the Observations field you can include the comments that you want to transfer to your tutor or thesis supervisor

 You must upload the document Project report R & D (it is not your thesis project, it is the project of the company that frames your thesis project), this report must bear the signatures of the project manager in the company and the tutor and director of your thesis at UC3M and will be endorsed by the academic committee of the program, in the section Attached files Click on Modify to record the activity

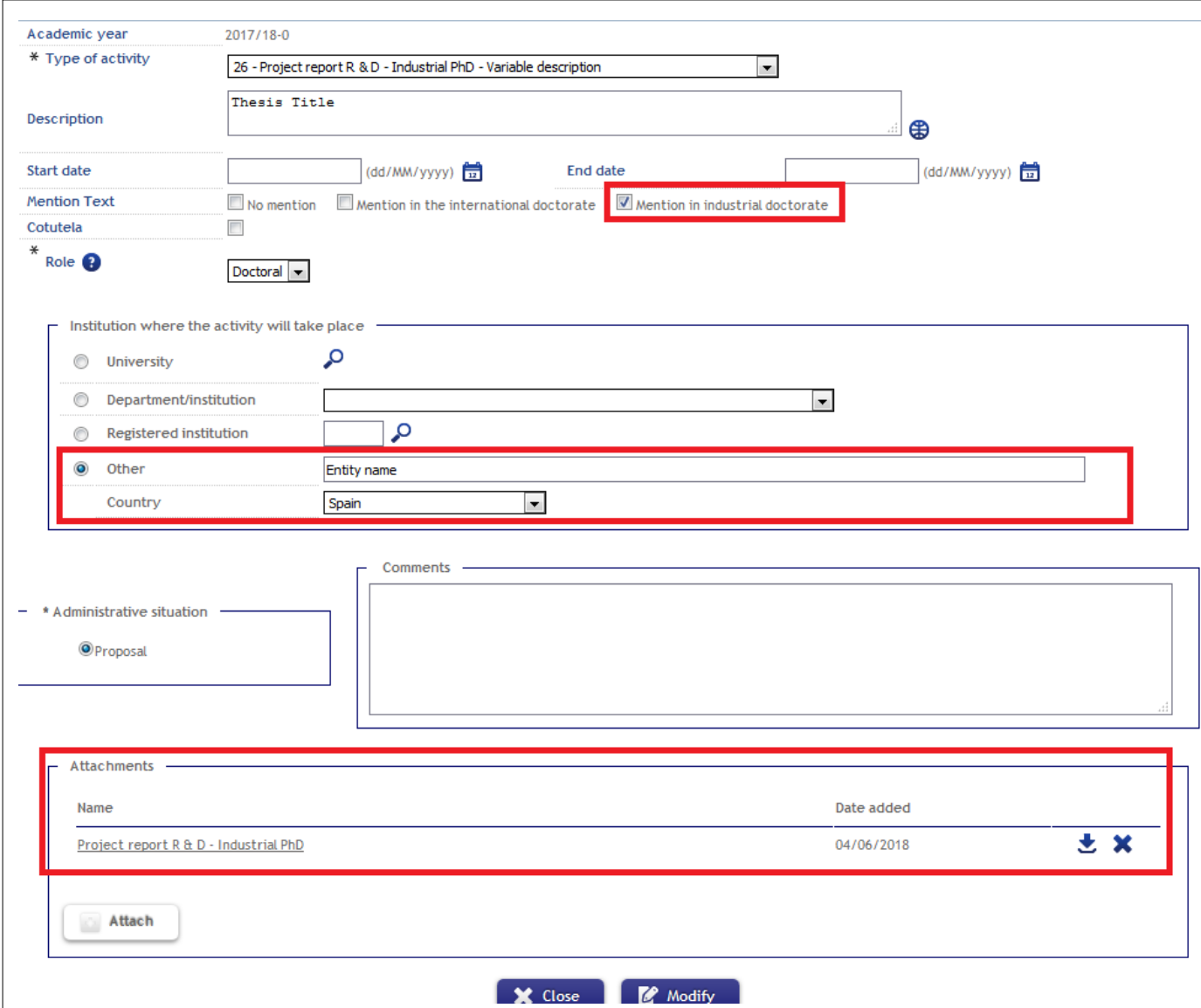

## **B. Labor contract Industrial PhD**

Go to the line where the previously registered activity appears and click on  $\bullet$  (modify)

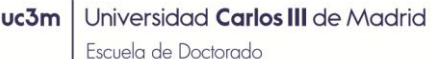

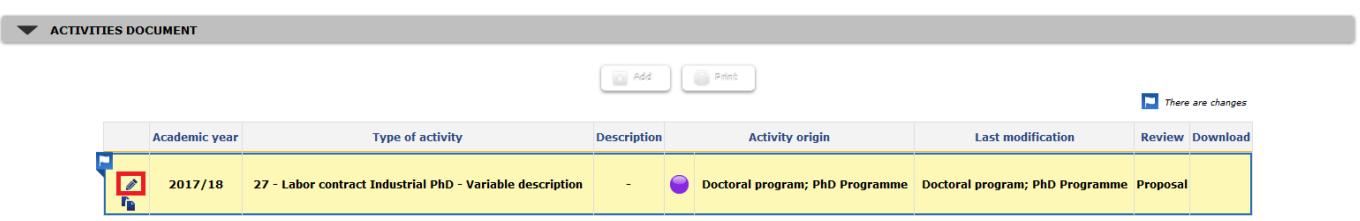

- Fill in the start date, the end date you can leave it blank
- In the section Attached Files, you must upload the Industrial PhD Labor Contract
- Click on modify to end<br>Academic year<br>2017/18-0

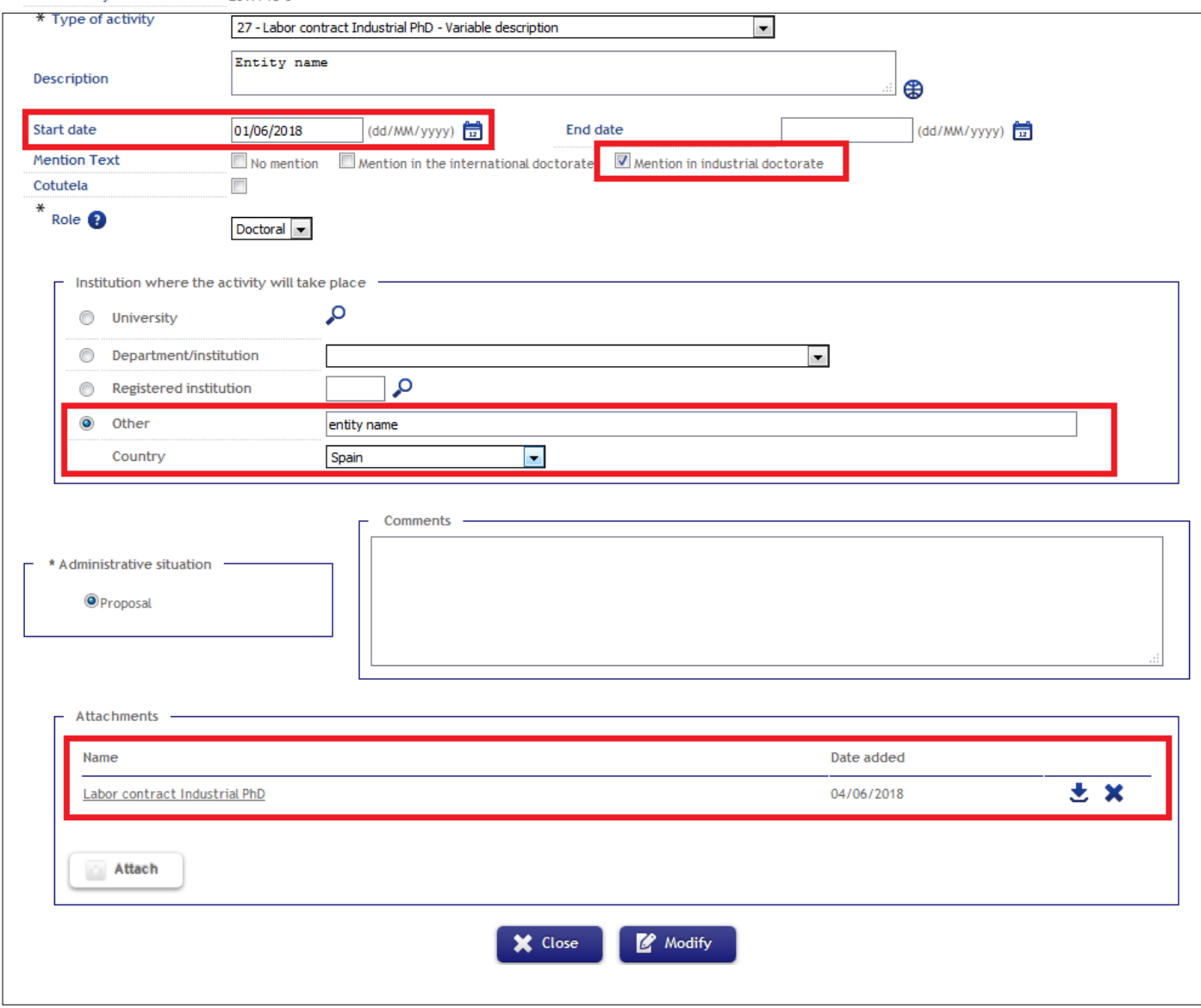

**IMPORTANT:** It is mandatory to publish these documents if you wish to apply for the Industrial Doctorate Mention.